## **Section.PageSize**

## **Description**

Sets or returns the size of printed pages.

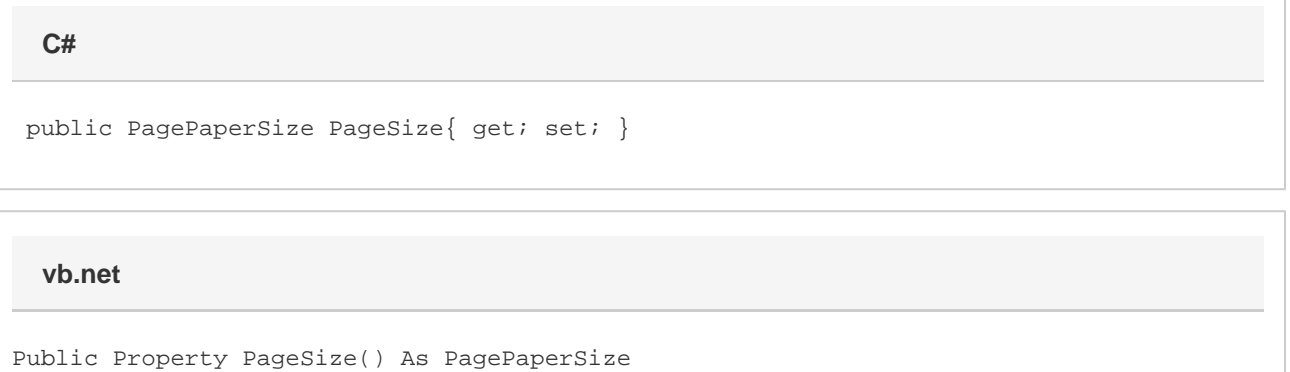

## **Examples**

**C#**

sect1.PageSize = Section.PagePaperSize.A4;

## **vb.net**

sect1.PageSize = Section.PagePaperSize.A4